#### *Ukazi za zamenjavo/prenos*

- **Ukazi za zamenjavo vrednosti dveh registrov**
	- **XGDX** Zamenjava (swap) X <=> D
	- **XGDY** Zamenjava (swap) Y <=> D
- **Prepisovanje vrednosti enega registra v drugega**
	- **TAB** Prenos A => B (ni zamenjava vrednosti!)
	- **TBA** B => A
	- **TSX, TSY** Prenos (SP+1) => X (ali Y)
	- **TXS, TYS** Prenos [X (ali Y)-1] => SP
	- **TPA** Prenos CCR (reg. pogojnih kod) => akum. A
	- **TAP** Prenos akum. A => CCR

# *Zanke in Vejitve*

- **Zanke naredimo z uporabo ukazov tipa GoTo** 
	- Pogojni skoki (samo kratki BXX)
	- Brezpogojne skoke predstavljata ukaza **BRA** (kratki) in **JMP** (dolgi)

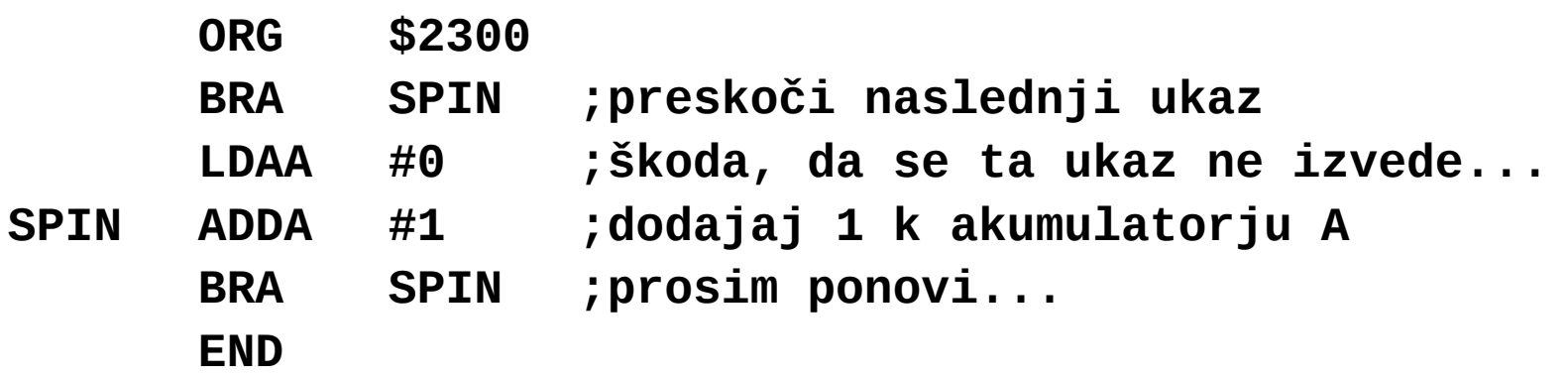

#### *Naslavljanje pri ukazih Bxx*

- **Vejitve uporabljajo relativno naslavljanje**
	- Skočni naslov pri ukazu Bxx je
		- Določen kot odmik glede na NASLEDNJI ukaz. NASLOV=PC+ODMIK
		- Odmik je 8-bitno predznačeno št. v dvojiškem komplementu

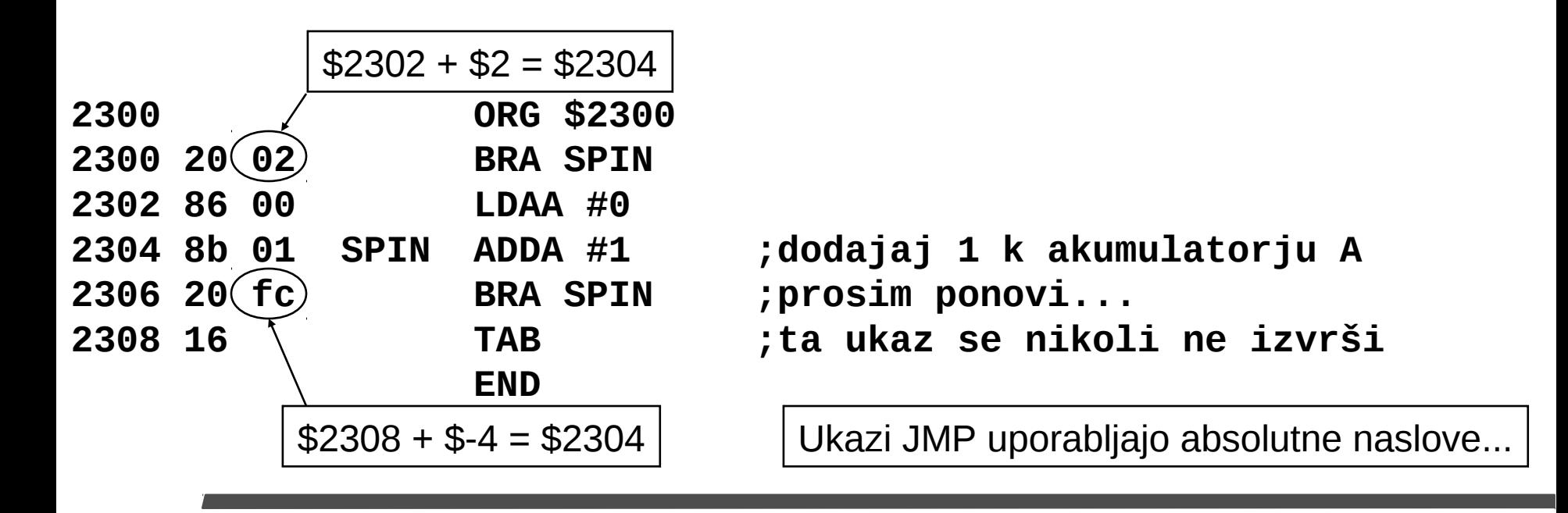

### *Zastavice (Condition Codes)*

- **Zastavice postavi večina aritmetičnih ukazov glede na rezultat operacije.**
	- **ADDA \$2020** ; če pride do prenosa, se postavi zast. C
- **Zastavice so veljavne po končanem ukazu, ki jih je postavil**
	- Veljavne ostanejo, dokler jih ne spremeni kakšen drug ukaz

• **Zastavice** • C - Prenos (za aritmetične ukaze) **ADDA \$2020 BCC FOO** Postavi zastavice  $C, Z, N, V,$  in H Pogojni skok glede na Pogojni skok glede na zastavice, ki jih je postavil zastavice, ki jih je postavil ADD (Branch Carry Clear) ADD (Branch Carry Clear)

- Z Zero (postavljen, če je rezultat operacije nič)
- N Negative (postavljen, če je rezultat operacije negativen)
- V Preliv (za aritmetične ukaze)
- H Half Carry prenos od bita 3 do 4

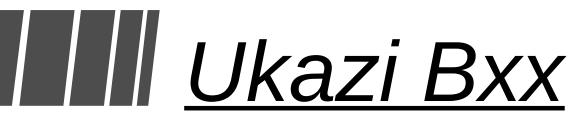

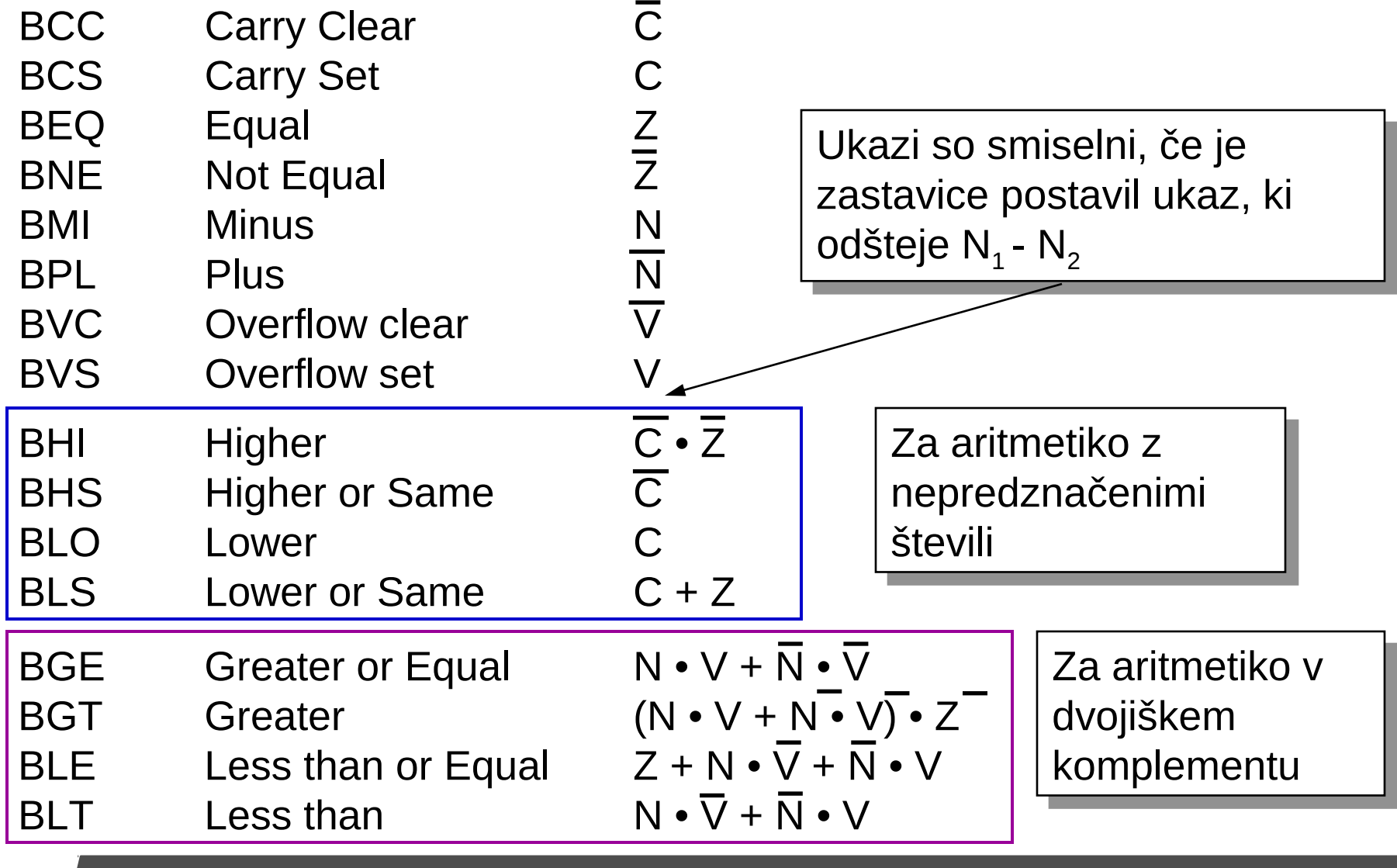

#### *Ukaz za primerjanje (Compare)*

• **Ukaz compare se uporablja za postavitev zastavic**

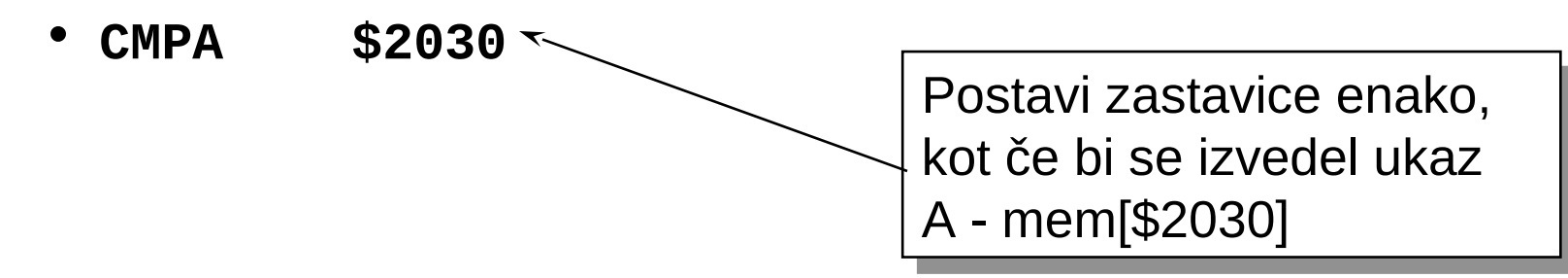

• **CMP pripravi zastavice za pogojni skok, ki sledi**

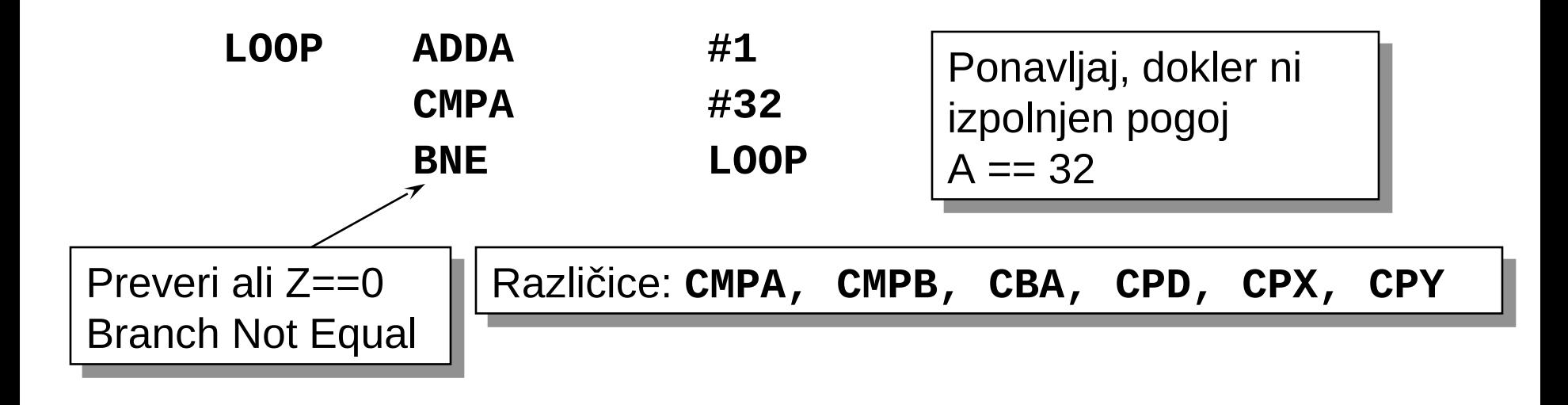

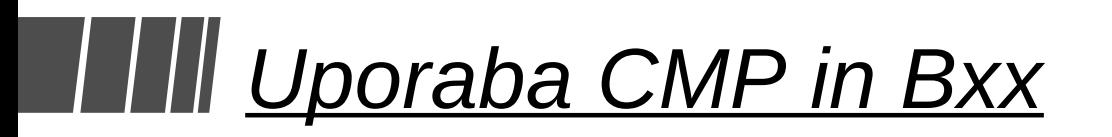

zračuna A - <K>

Izvedi ukaz **CMPA <K> . Če mu sledi ukaz** Bxx, to pomeni:

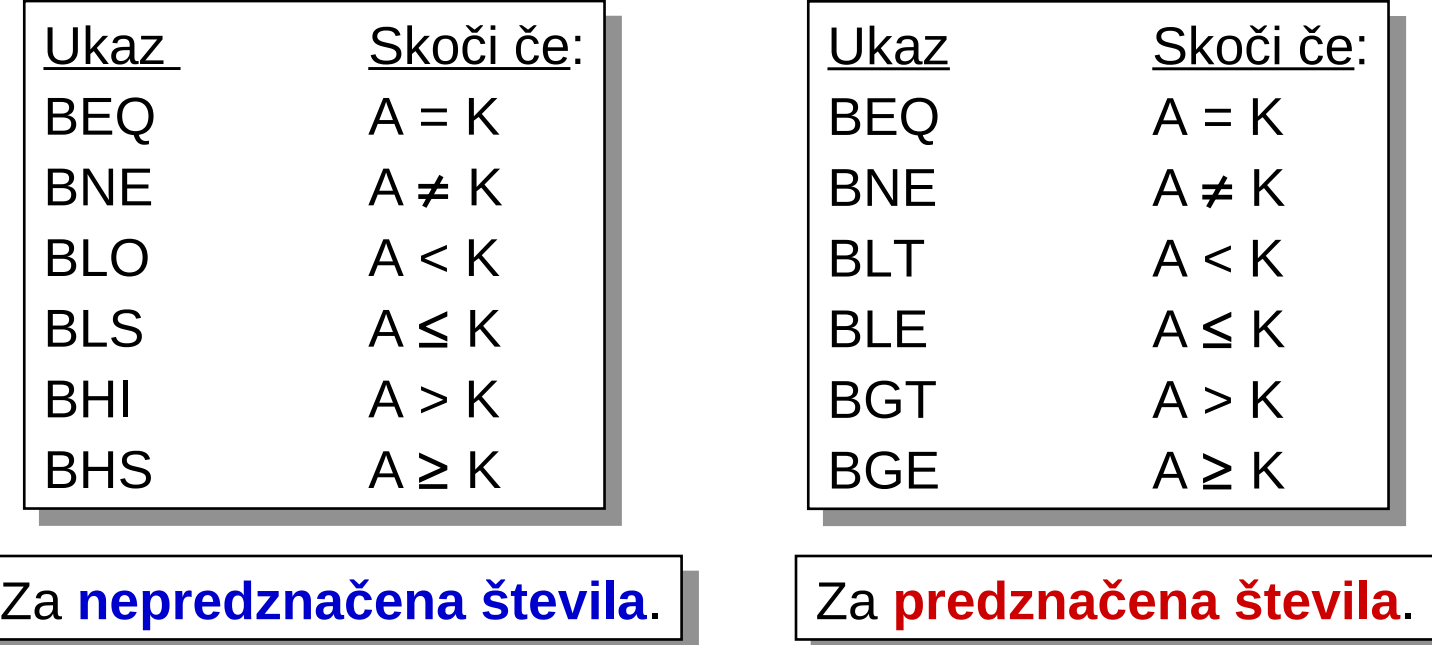

Ukazi Bxx se običajno uporabljajo za ukazom CMP.

# *Ukaz TST*

TSTA ; enako postavi zastavice kot operacija A - 0

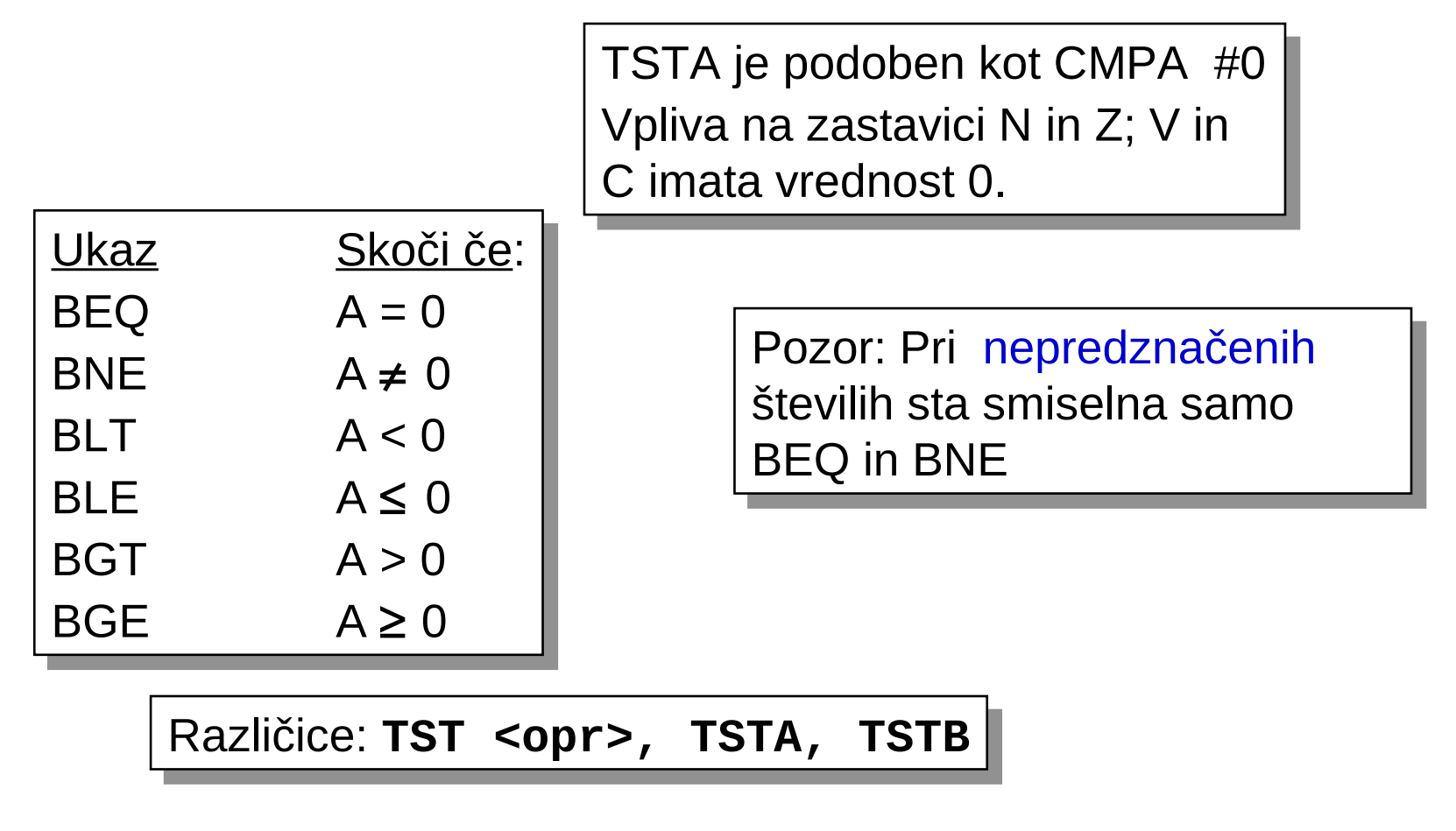

# *Logični ukazi*

- **AND logični IN**
- **OR logični ALI**
- **EOR ekskluzivni ALI**
- **COM eniški komplement**
- **NEG dvojiški komplement**

Vsi logični ukazi delujejo nad biti (bitwise). Izjema je NEG. bit

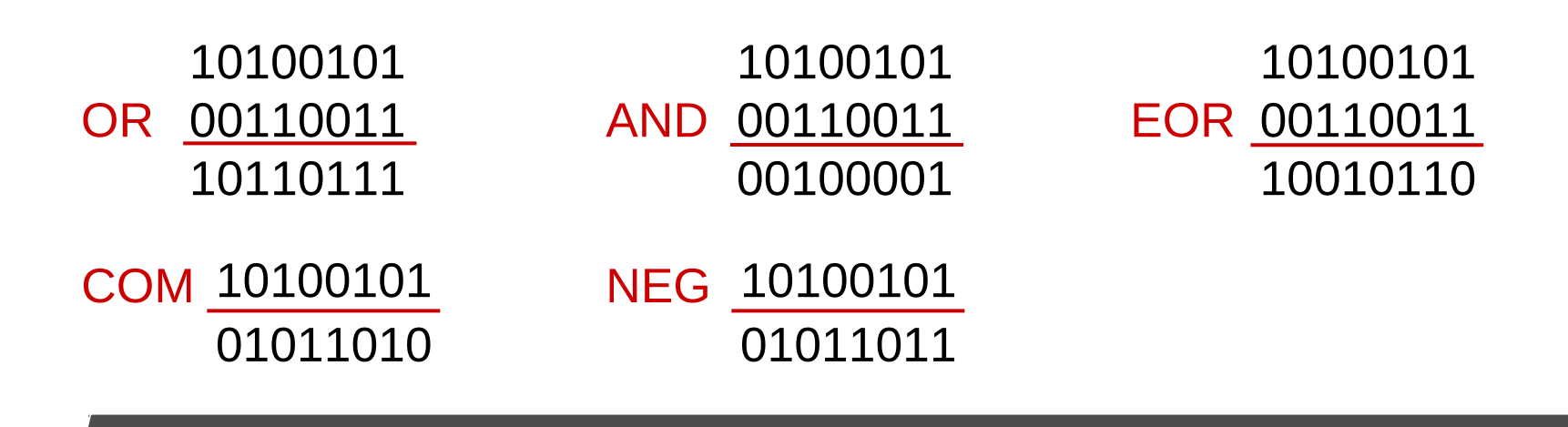

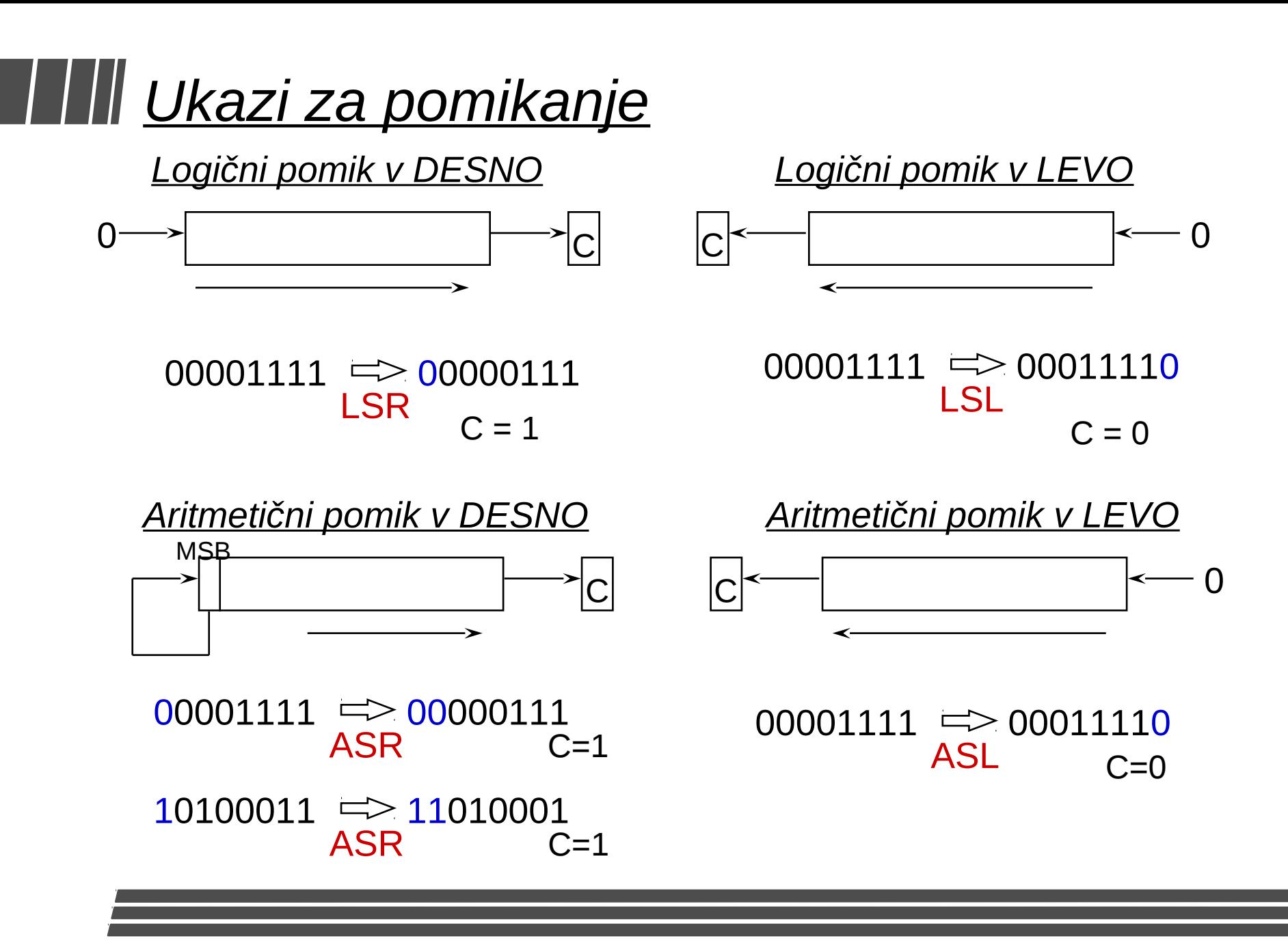

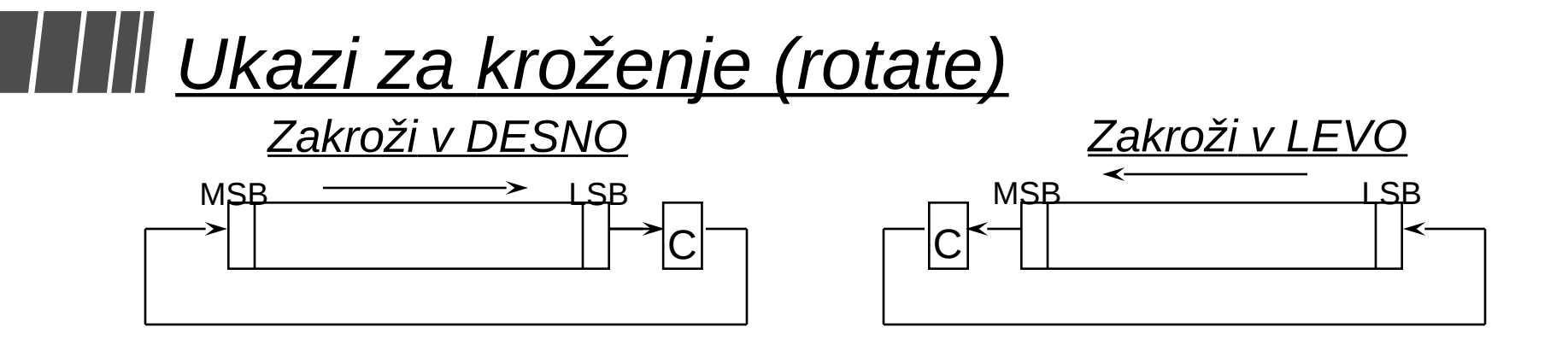

 $00001111 \implies 00000111$  $ROR$   $C=1$  $C=0$ 

 $00001111 \implies 00011110$  $ROL$   $C=0$  $C=0$ 

 $10100010 \implies 11010001$  $ROR$   $C=0$  $C=1$ 

 $10100010 \implies 01000101$  $ROL$   $C=1$  $C=1$ 

## *Delo z biti*

- **Ukaz deluje nad posameznimi biti** 00000101
	- **BSET** <opr>, <mask> /; postavi <mask> bite<br>• **BSET** \$20,#5 ; postavi bita 0 in 2
		- •**BSET \$20,#5** ; postavi bita 0 in 2
		- Če je bila vrednost pom[\$20] 00101001, bo po ukazu 00101101.
	- **BCLR** <opr>, <mask>; briše <mask> bite •**BCLR 0,X,#\$C0** ; briši bita 6 in 7
	-
- **Opomba:**
	- Bite štejemo od nič dalje (ne od ena)!
	- Razširjeno neposredno naslavljanje pomnilnika ni mogoče! Za naslove nad 255 (\$FF) morate obvezno uporabiti bazno (indeksno) naslavljanje!

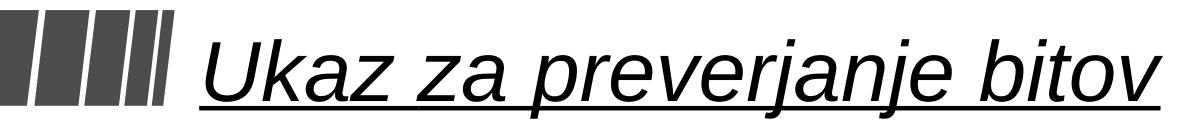

- **Ukaza BITA, BITB postavita zastavice**
	- **BITA \$2030**

Postavi zastavice enako, Postavi zastavice enako, kot če bi se izvedel ukaz kot če bi se izvedel ukaz A • pom[\$2030] A • pom[\$2030]

• **BITA, BITB pripravi zastavice za pogojni skok, ki sledi**

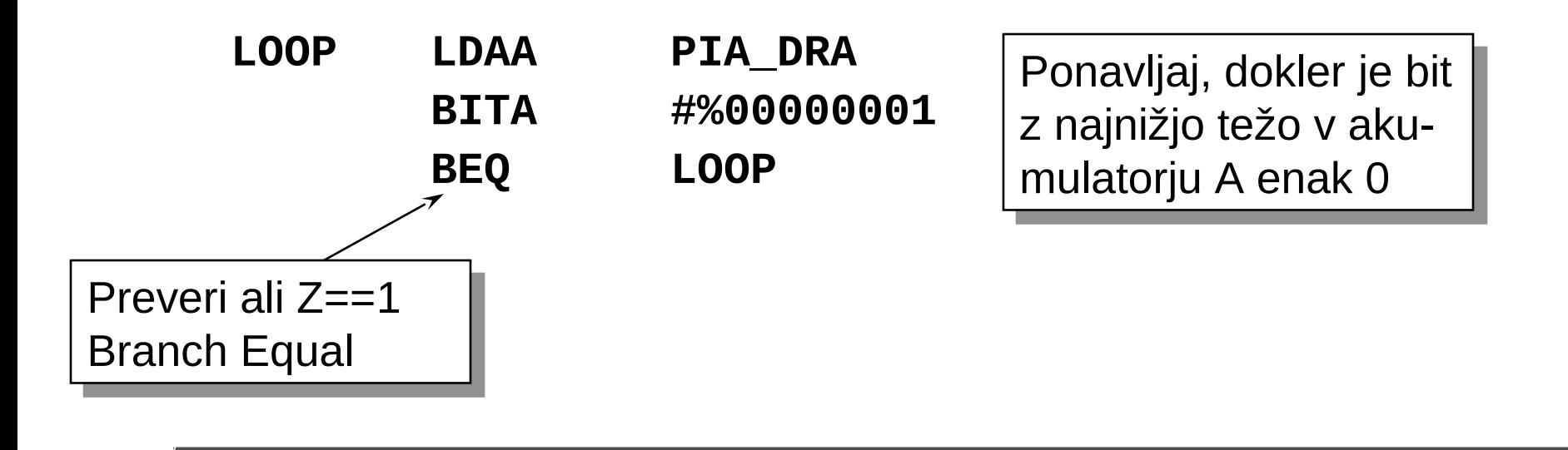

### *Ostali ukazi*

- **BRCLR, BRSET Skoči, če so biti določeni z masko vsi 0 ali vsi 1.**
	- **BRSET \$20 #\$81 SKIP ;skoči,če sta bita 0 in 7 ;na naslovu[\$20] postavljena**
	- **BRCLR 5,X #\$04 SKIP** 
		- **Podpira samo pomnilniško neposredno (nerazširjeno) in indeksno naslavljanje**
- **SEC, CLC, SEV, CLV, SEI, CLI postavljanje in brisanje posameznih zastavic**
- **SWI - Programska prekinitev (Software Interrupt)**
	- Vrnitev v IDT (debugger)...

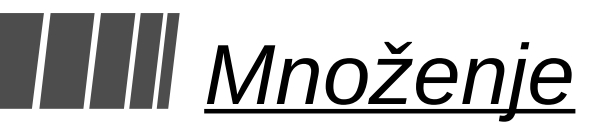

Ukaz MUL pomnoži ak. A z ak. B (8 bitov X 8 bitov). Rezultat (16 biten) je v registru D.

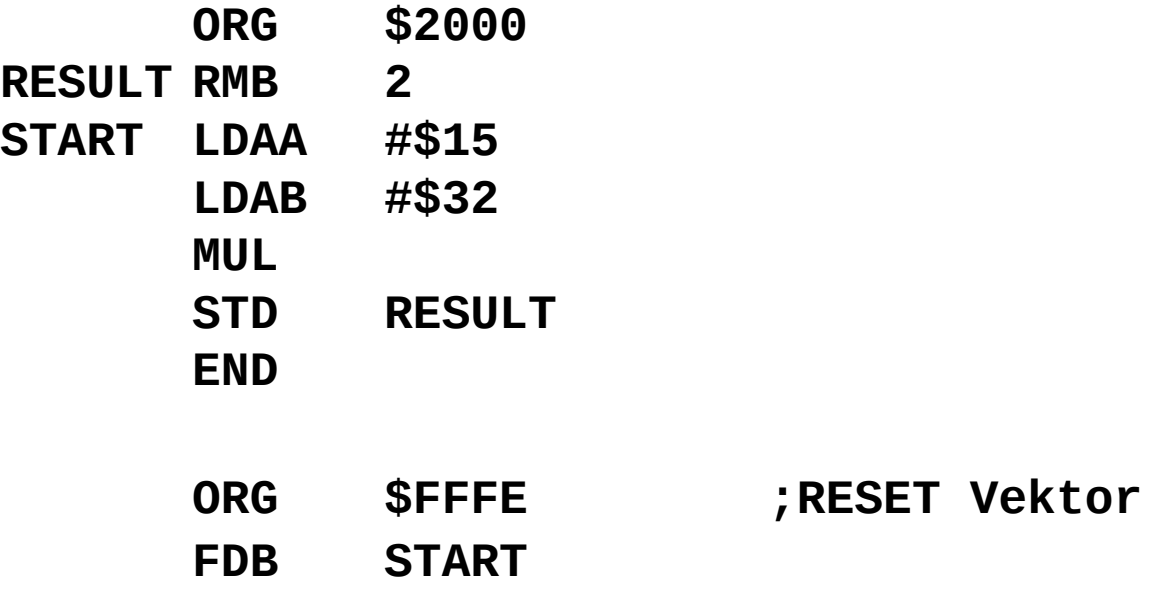

Pozor: Vrednost akumulatorjev A in B se spremeni!

#### *Množenje 16-bitnih števil*

Zmnoži dve 16-bitni števili, M<sub>H</sub>M<sub>L</sub> and N<sub>H</sub>N<sub>L</sub>

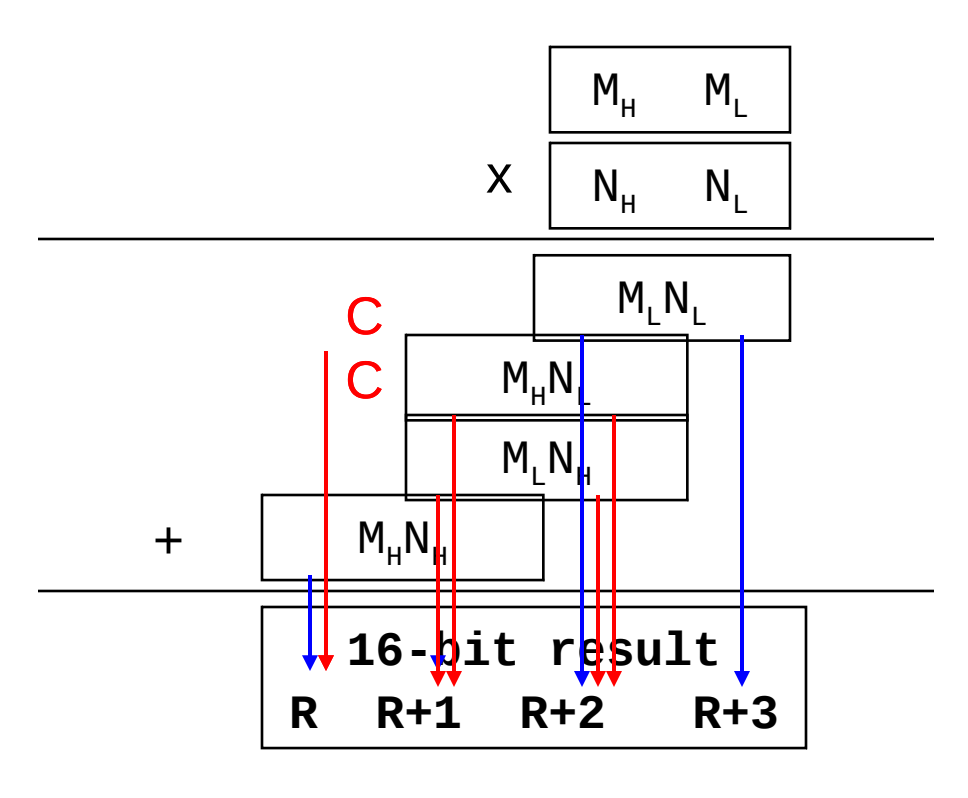

- 1. Zmnoži M<sub>L</sub> x N<sub>L</sub> --> D
- 2. Shrani D v R+2, R+3
- 3. Zmnoži M<sub>н</sub> x N<sub>н</sub> --> D
- 4. Shrani D v R, R+1
- 5. Zmnoži M<sub>H</sub> x N<sub>L</sub> --> D
- 6. Prištej D k R+1, R+2
- 7. Prištej *prenos* k R
- 8. Zmnoži M<sub>L</sub> x N<sub>H</sub> --> D
- 9. Prištej D k R+1, R+2

10. Prištej *prenos* k R

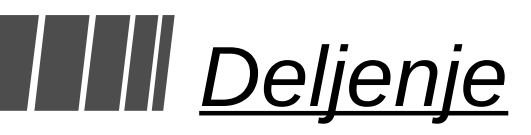

Rezultat celoštevilčnega deljenja je količnik in ostanek.

```
00 09
= 2, ostanek 1
00 04
```
Ukaz **IDIV** deli 16-bitni ak. D s 16-bitnim indeksnim registrom X Po operaciji je količnik v X, ostanek v D.

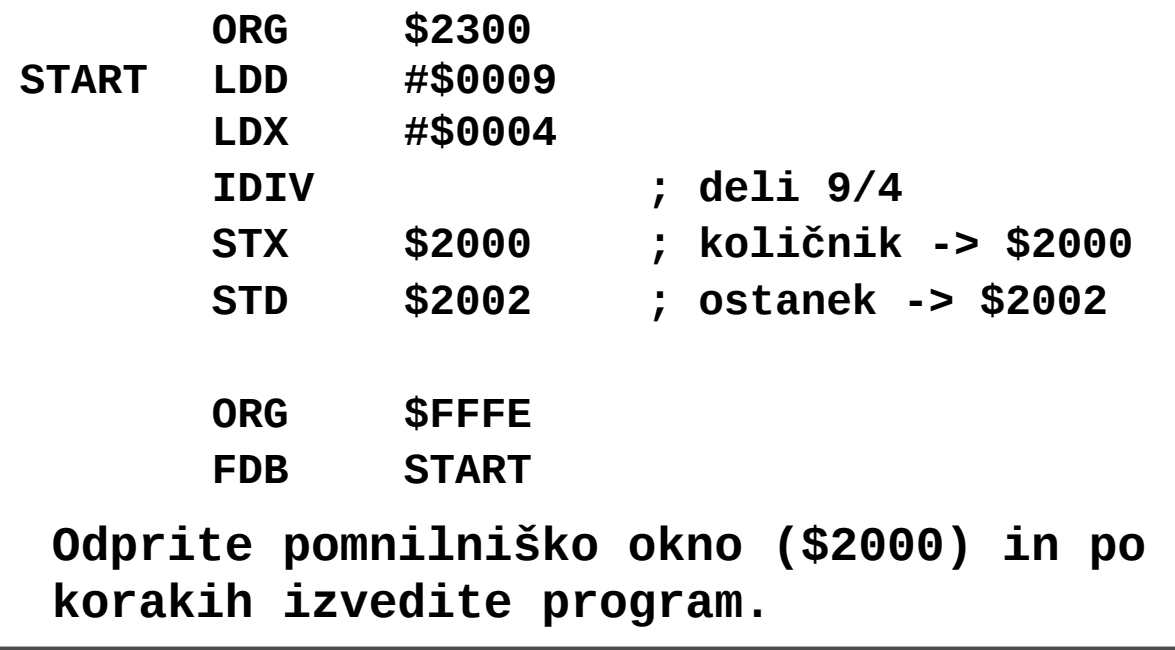

#### *Ulomki (Fractional Division)*

Rezultat je količnik v obliki realnega števila.

**00 03 00 08**  $= 0.375$ <sub>10</sub>  $= 0.011$ <sub>2</sub> **= 0110 0000 0000 0000 (16 bitov, dec. pika na začetku)** Ukaz **FDIV** deli 16-bitni akum. D s 16-bitnim indeksnim reg. X --> *Predpostavljamo, da je števec < imenovalec!* Količnik je v IX, ostanek je v D **ORG \$2300 LDD #\$0003 LDX #\$0008 FDIV ; deli 3/8 STX \$2000 ; količnik -> \$2000 STD \$2002 ; ostanek -> \$2002** Izračuna se tudi ostanek. Uporabno predvsem, da vemo ali se je deljenje izšlo.

# *Čas izvajanja zanke*

Vsak cikel izvajanja ukaza HC11 ustreza enemu ciklu ure E.

Frekvenca ure E je enaka eni četrtini frekvence kristala, priključenega na vhoda XTAL in EXTAL

Običajno ima ura E frekvenco 1-4 MHz. V našem primeru je frekvenca E enaka 1.2288 MHz.

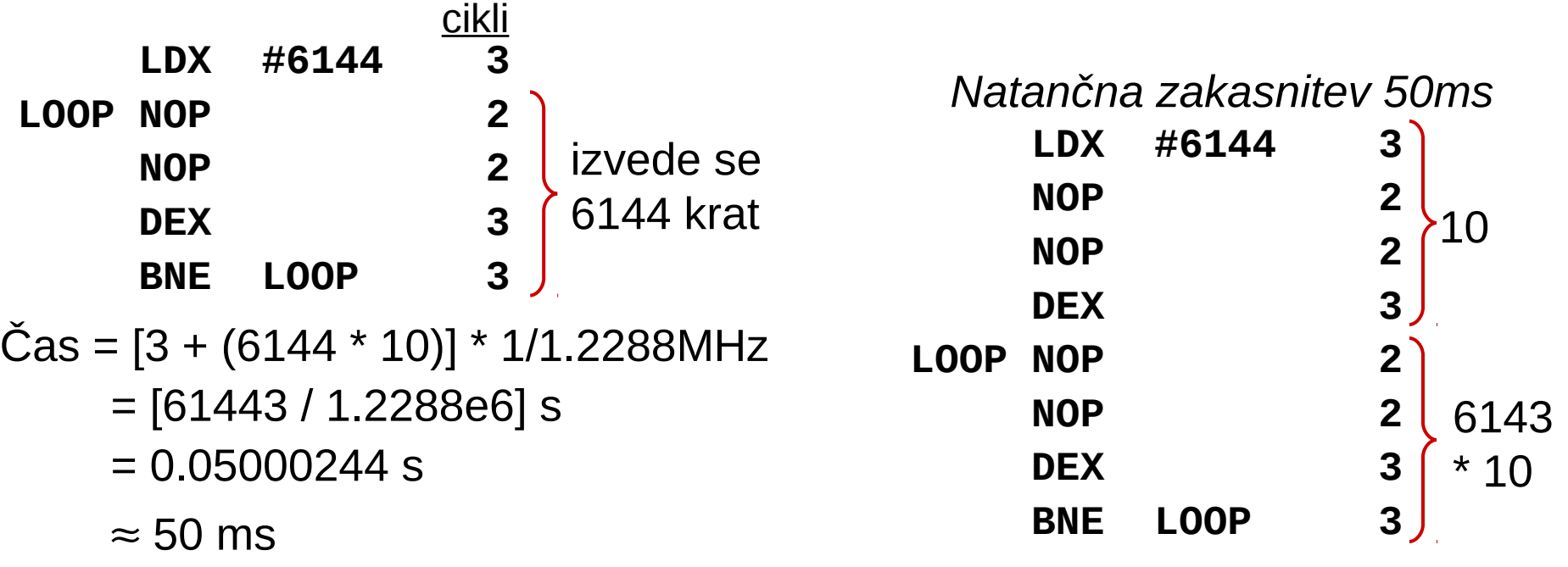

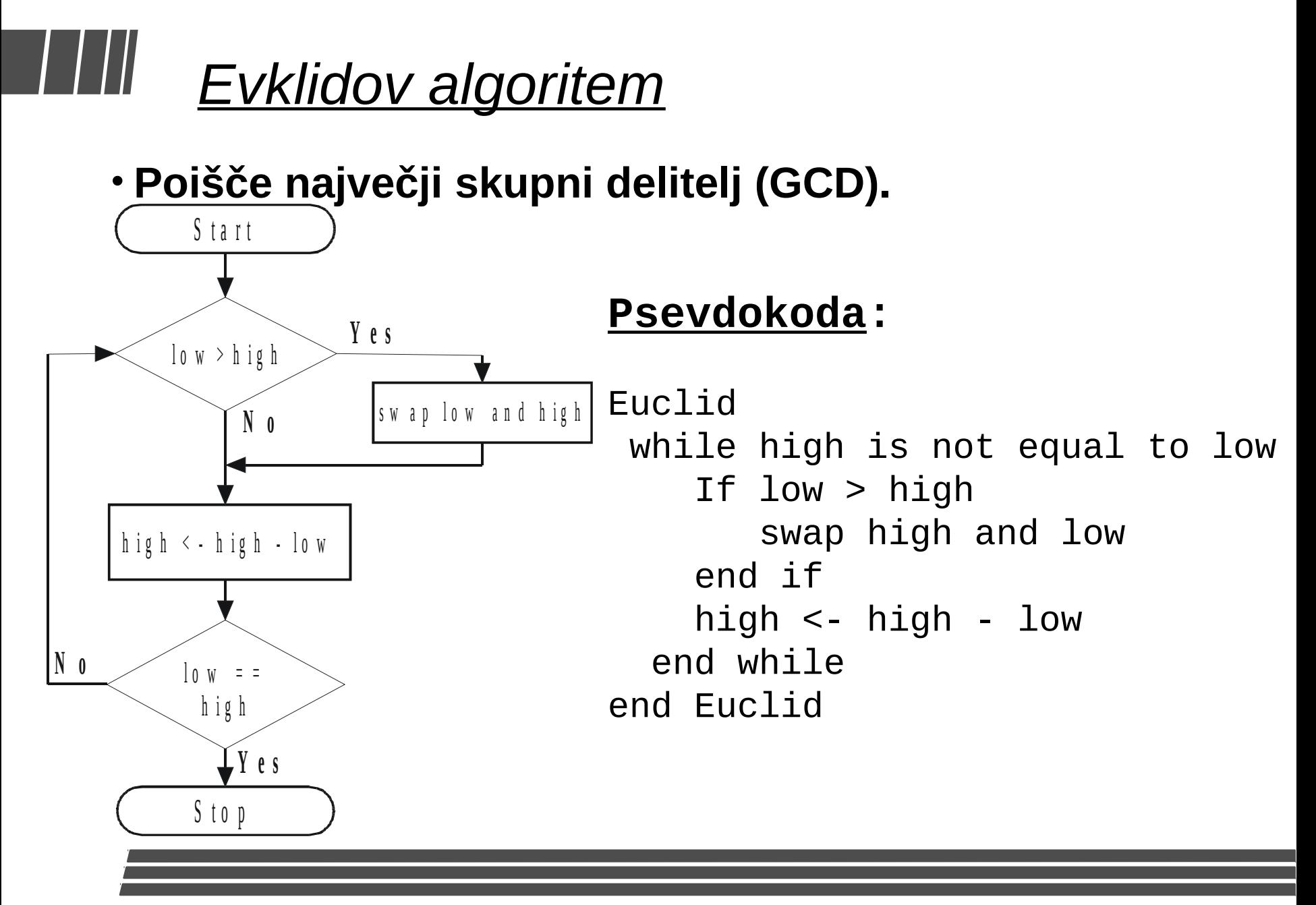